## NES ÉCHOGRAPHIES ET COMPTES-RENDUS A PORTÉE DE MAIN

## **MON MÉDECIN UTILISE MEDIFILE**

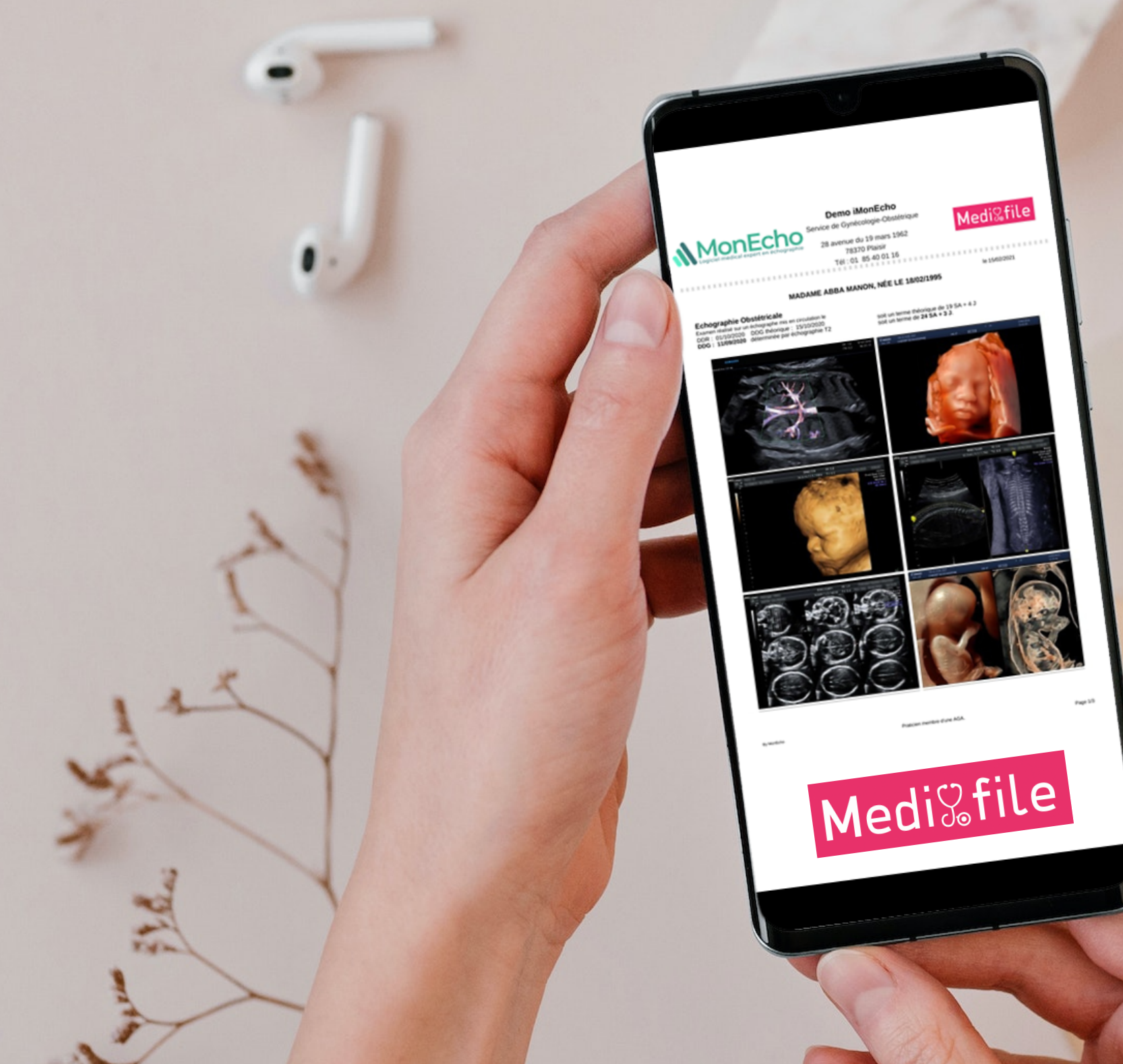

**Centre Hospitalier Rives de Seine** 

## **3. Accédez aux documents partagés en scannant le QR code situé en bas du compte-rendu remis par votre praticien**

Consultez et téléchargez vos images d'échographie, comptes-rendus ou ordonnances depuis votre smartphone

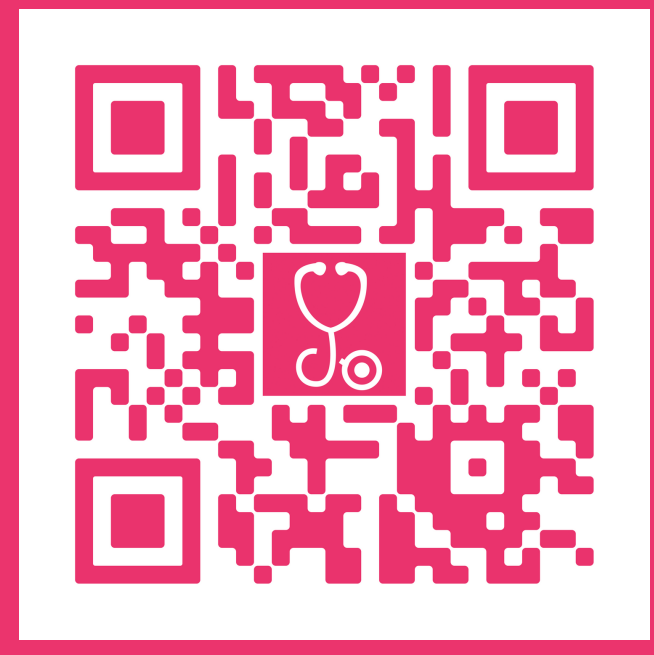

**1.Scannez ce QR code afin de télécharger l'application Medifile**

**2.Créez votre compte Medifile**

## **VOS ÉCHOGRAPHIES ET DOCUMENTS ACCESSIBLES D'UN SIMPLE QR CODE**

Votre professionnel de santé utilise la solution de partage de documents (compte-rendu d'examen, Image, etc.) MEDIFILE. Cette solution est optionnelle et non obligatoire de santé. L'accès au service MEDIFILE nécessite la c compte gratuit. A cette occasion, des données à caractère personne vous concernant (nom d'utilisateur, e-mail, mot de passe, logs d'utilisation du service) sont traitées par l'entité MONECHO, éditeur du service MEDIFILE, a permettre de bénéficier des services MEDIFILE (gestion de votre compte personnel MEDIFILE, accès aux documents numériques mis à disposition par votre professionnel de santé) et d'assurer la sécurité des comptes utilisateur Aucun usage commercial de vos données n'est effectué Vous pouvez à tout moment mettre fin au partage de vos documents au sein de MEDIFILE, en le demandant à votre professionnel de santé. Pour plus d'informations concernant traitement de vos données de santé, renseignez vous auprès de votre professionnel de santé. Pour plus d'informations concernant le service MEDIFILE vous pouvez consulter l'intégralité de leur politique de traitement de don personnelles sur https://medifile.fr/personal-data